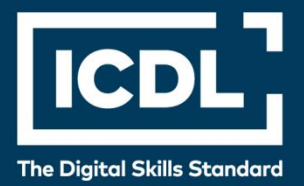

# **ICDL Professional OBRADA TEKSTA NAPREDNI NIVO** Syllabus 3.0

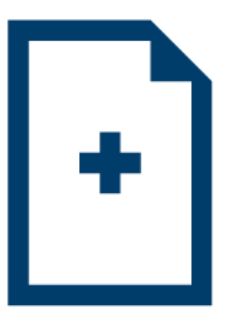

**Nastavni plan**

icdl.org

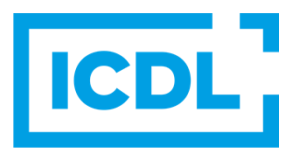

## **Svrha**

U ovom dokumentu je detaljno opisan nastavni plan za ICDL napredni modul Obrada teksta. Nastavni plan kroz ishode opisuje znanja i veštine koje kandidat treba da poseduje da bi položio test za ovaj modul. Nastavni plan predstavlja osnov za teorijski i praktični deo testa za ovaj modul.

# **Copyright © 1997-2019 ICDL Foundation**

Sva prava zadržana. Nijedan deo ovog dokumenta, bez izuzetka, se ne sme reporodukovati bez prethodnog odobrenja ICDL Fondacije. Zahtevi za dobijanje odobrenja se dostavljaju Regionalnoj ICDL kancelariji u Beogradu.

#### **Odricanje od odgovornosti**

Iako je ICDL Fondacija pažljivo pripremala ovaj dokument, ICDL Fondacija, kao izdavač, i Regionalna ICDL kancelarija u Beogradu, ne garantuju apsolutnu tačnost informacija sadržanih u nastavnom planu niti snose odgovornost za bilo koju grešku, propust, netačnost, gubitke niti štete koje mogu nastati na osnovu sadržanih informacija ili bilo kog uputstva ili saveta iz ovog teksta. ICDL Fondacija zadržava pravo da vrši izmene, po sopstvenom nahođenju u bilo koje vreme bez prethodne najave.

# **Obrada teksta Napredni nivo**

Ovaj modul predstavlja napredne veštine koje se mogu koristiti za izradu složenih dokumenata, poboljšanje rezultata i produktivnosti, kada se koristi aplikacija za obradu teksta.

## Ciljevi modula

Kandidat bi trebalo da:

- Primeni napredno oblikovanje teksta, pasusa, kolone i tabele. Održava dosledan dizajn kroz korišćenje stilova karaktera i pasusa.
- Radi sa referenciranim karakteristikama kao što su fusnote, endnote i naslovi. Upravlja citatima i bibliografijom. Kreira tabele sadržaja, indeksiranje i unakrsno referenciranje.
- Poveća produktivnost upotrebom polja, formi i šablona.
- Primeni napredne tehnike objedinjavanja pošte i radi sa automatizovanim funkcijama kao što su makroi.
- Koristi funkcije povezivanja i ugrađivanja za integraciju podataka.
- Preuređuje i pregleda dokumente lokalno ili onlajn. Primeni sigurnosne funkcije dokumenta.
- Radi sa vodenim žigovima, sekcijama, zaglavljima i podnožjima dokumenata. Koristi rečnike i upravlja podešavanjima za proveru pravopisa.

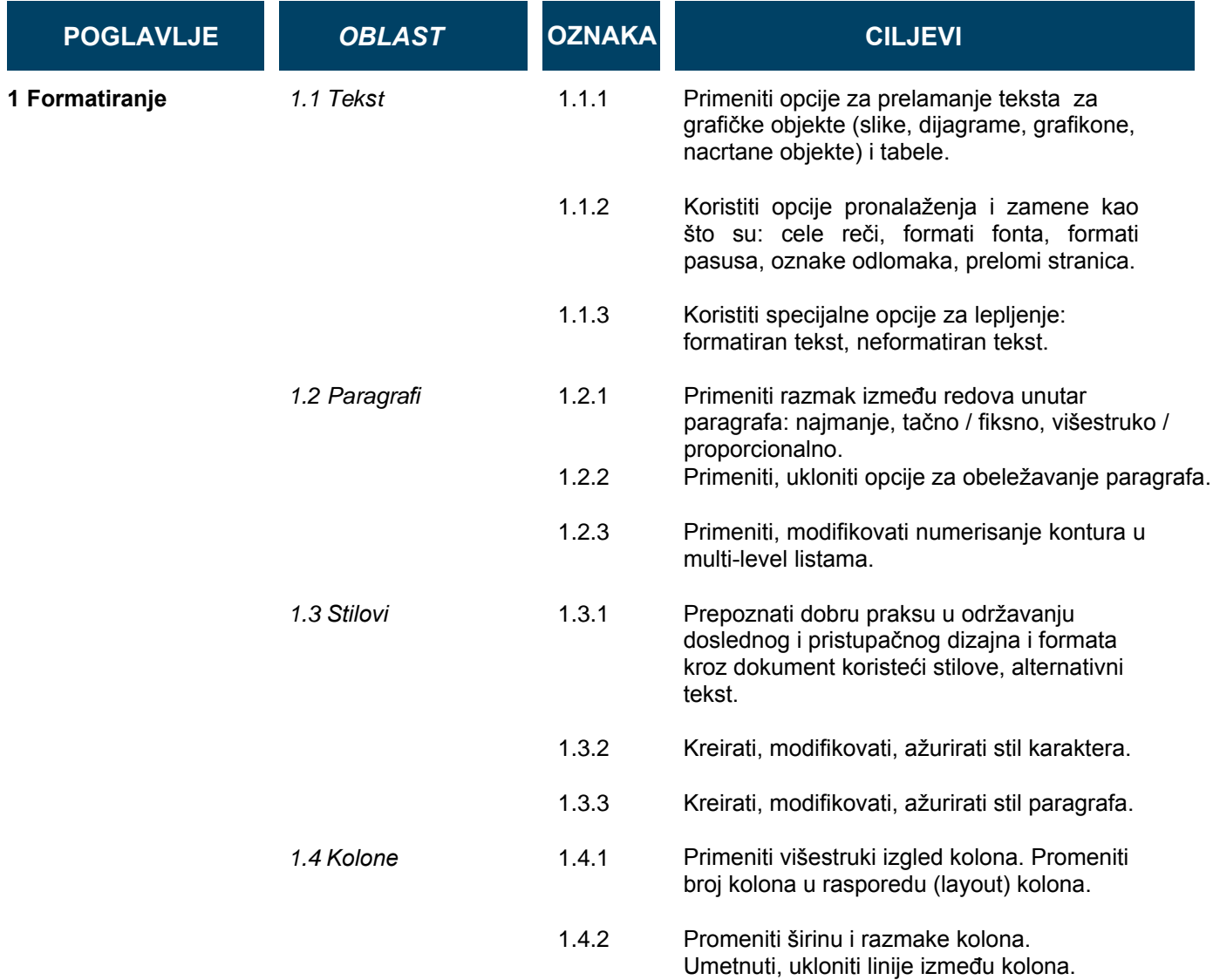

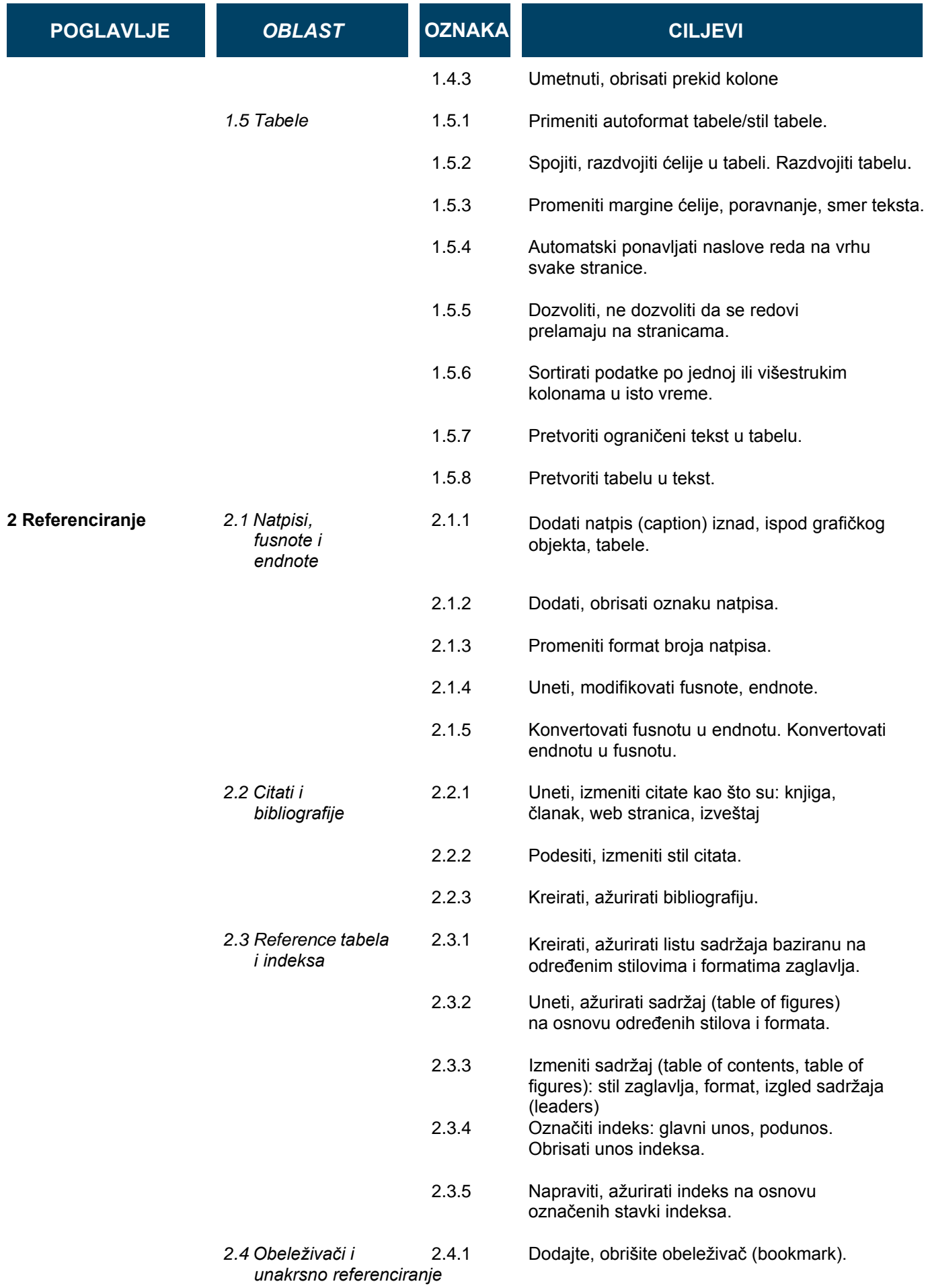

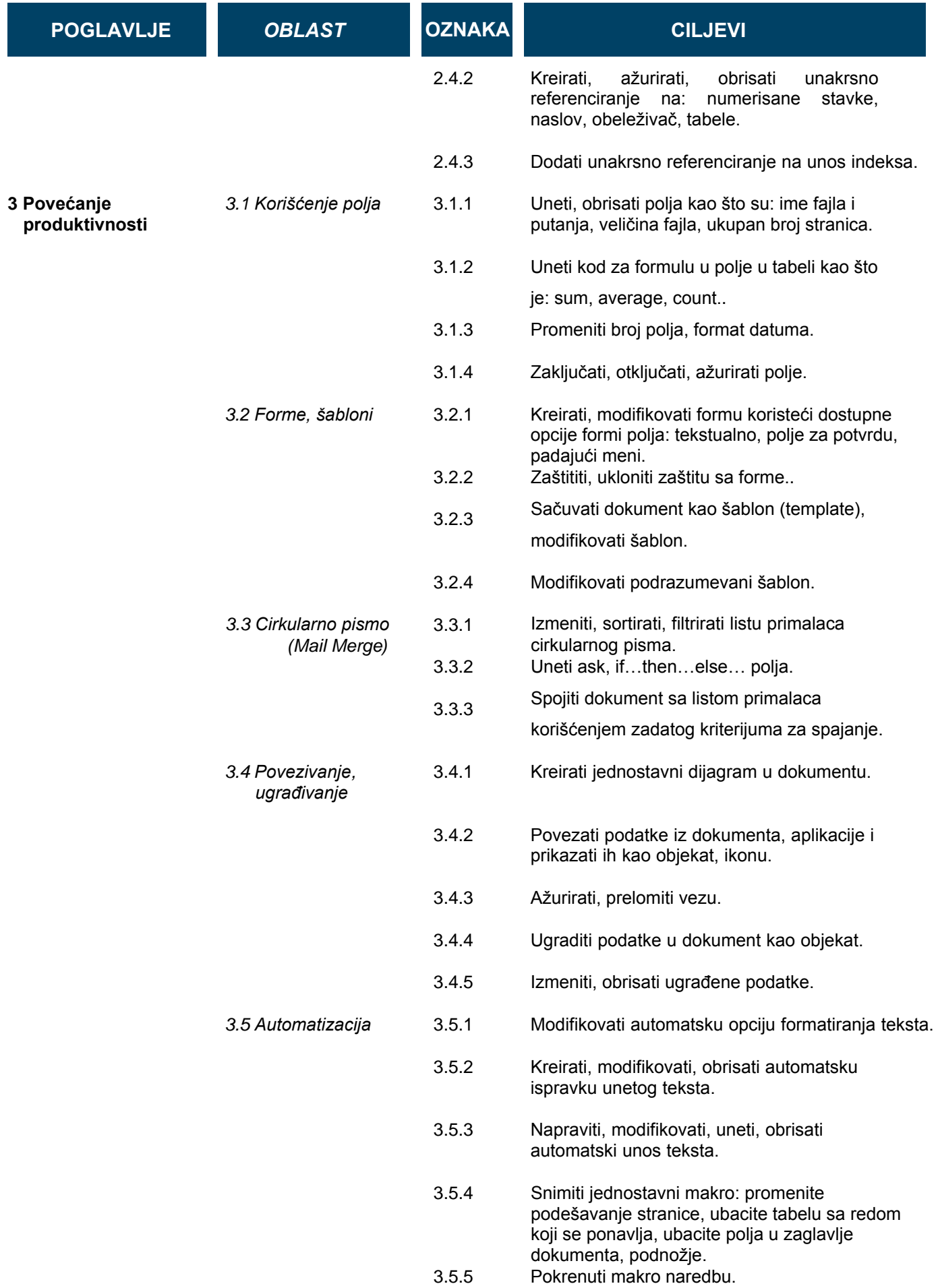

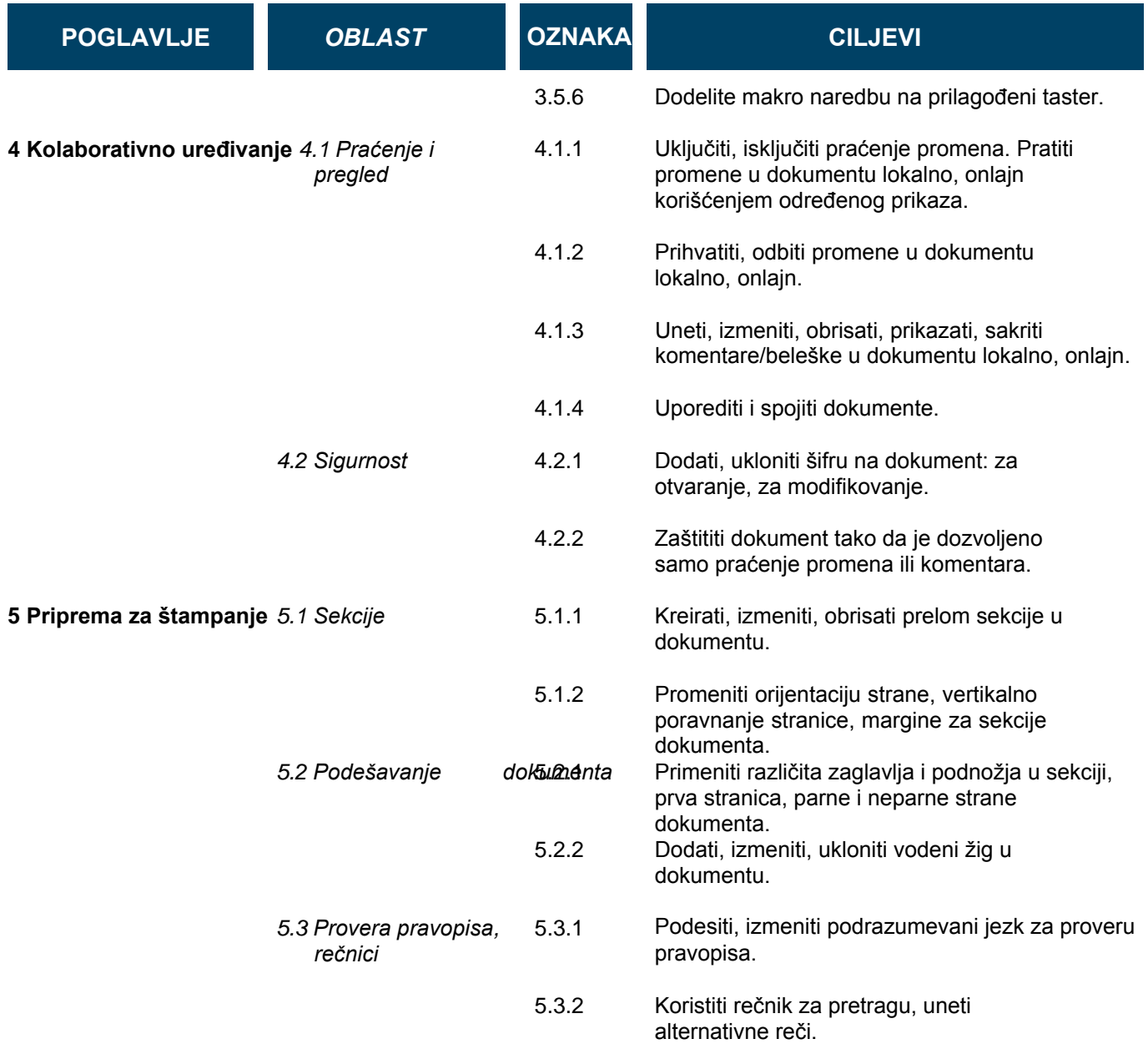